DISTINCTION ENTRE CHARGES FIXES ET CHARGES VARIABLES

## **Les charges fixes (ou charges de structure):**

Charges dont le montant reste en principe **stable**  quel que soit le niveau d'activité de l'entreprise:

## **Exemple:**

Appointements(salaires) du personnel administratif ou de direction.

## **Charges variables ou charges opérationnelles:**

ce sont les charges qui varient (proportionnellement ou non) avec le niveau d'activité de l'entreprise.

## **Exemple:**

Salaires du personnel d'exécution.

## **Influence des charges fixes sur les coûts:**

 Le niveau d'activité envisagé par l'entreprise, a une répercussion directe sur le calcul du coût unitaire des produits, comme le montre le tableau suivant:

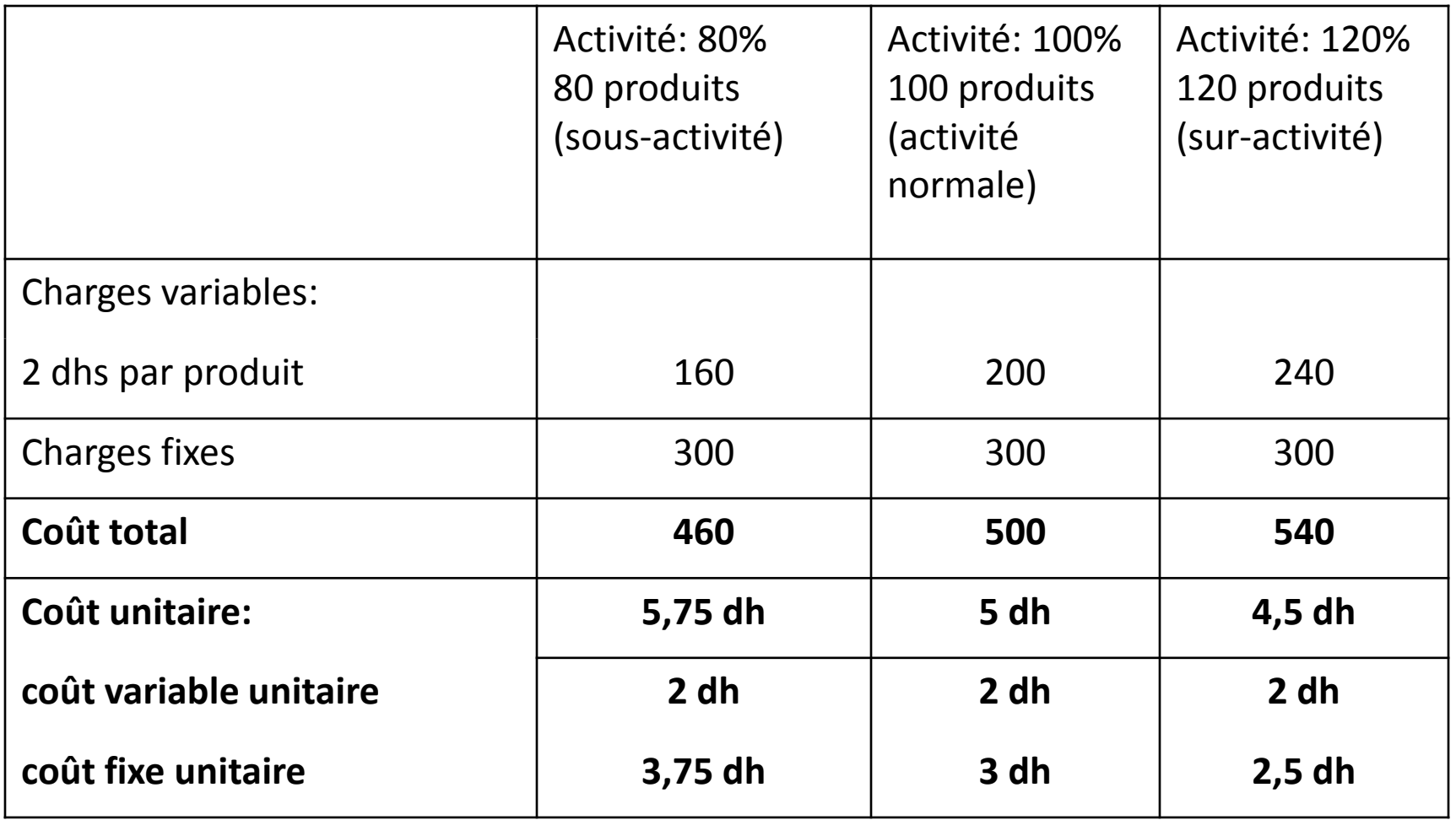

## **Commentaire:**

En cas de **sous-activité** ou de **suractivité**, la méthode des coûts réels conduit à des valeurs unitaires différentes du coût unitaire normal qui se révèlent inutilisables pour la comparaison et le contrôle des coûts dans le temps.

- Pour éliminer les différences de coût unitaire dues aux variations d'activité , on peut envisager deux solutions:
- **La méthode de l'imputation rationnelle**: n'incorporer aux coûts que la part des frais fixes qui a été réellement utilisée, compte tenu du niveau d'activité .
- **La méthode des coûts variables (méthode du DIRECT COSTING)**:

ne pas incorporer les frais fixes.

# LA MÉTHODE DE L'IMPUTATION RATIONNELLE:

- **Principe:**
- Le niveau d'activité influence les coûts
- **Exemple:**

Une entreprise fabrique un produit X, son activité évolue ainsi:

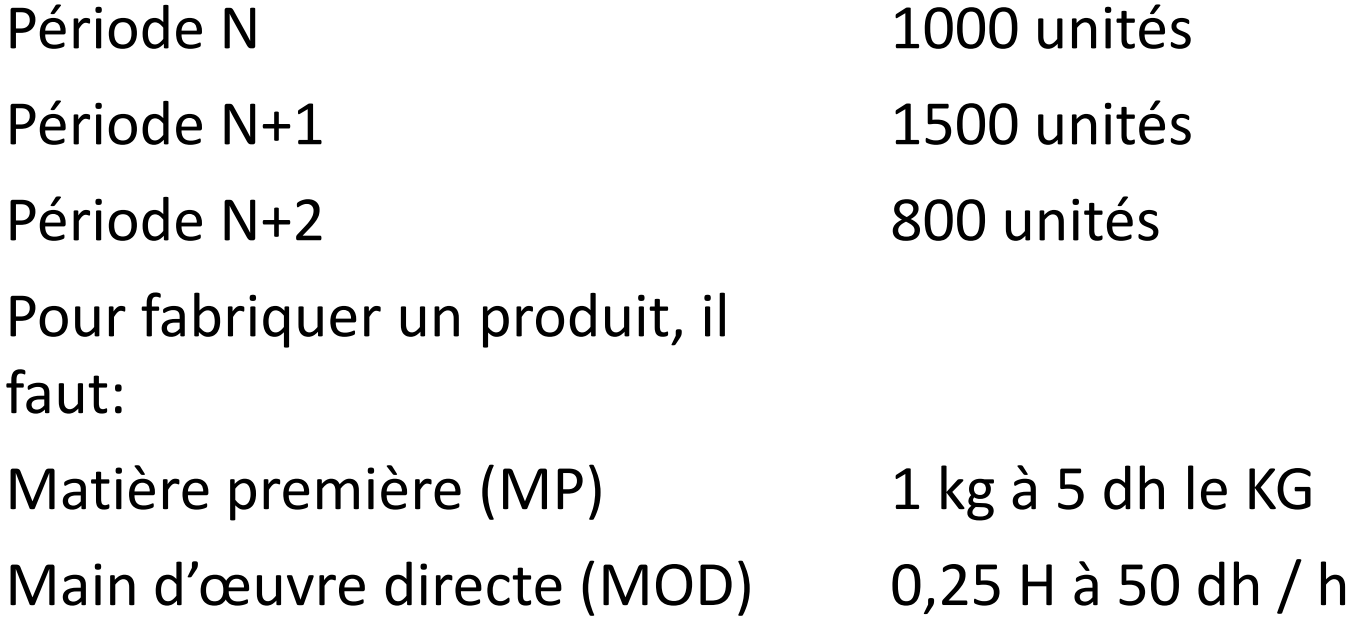

Charges diverses (amortissements, les assurances..) s'élèvent à 5000 dhs par période quelle que soit l'activité

On parvient au tableau suivant:

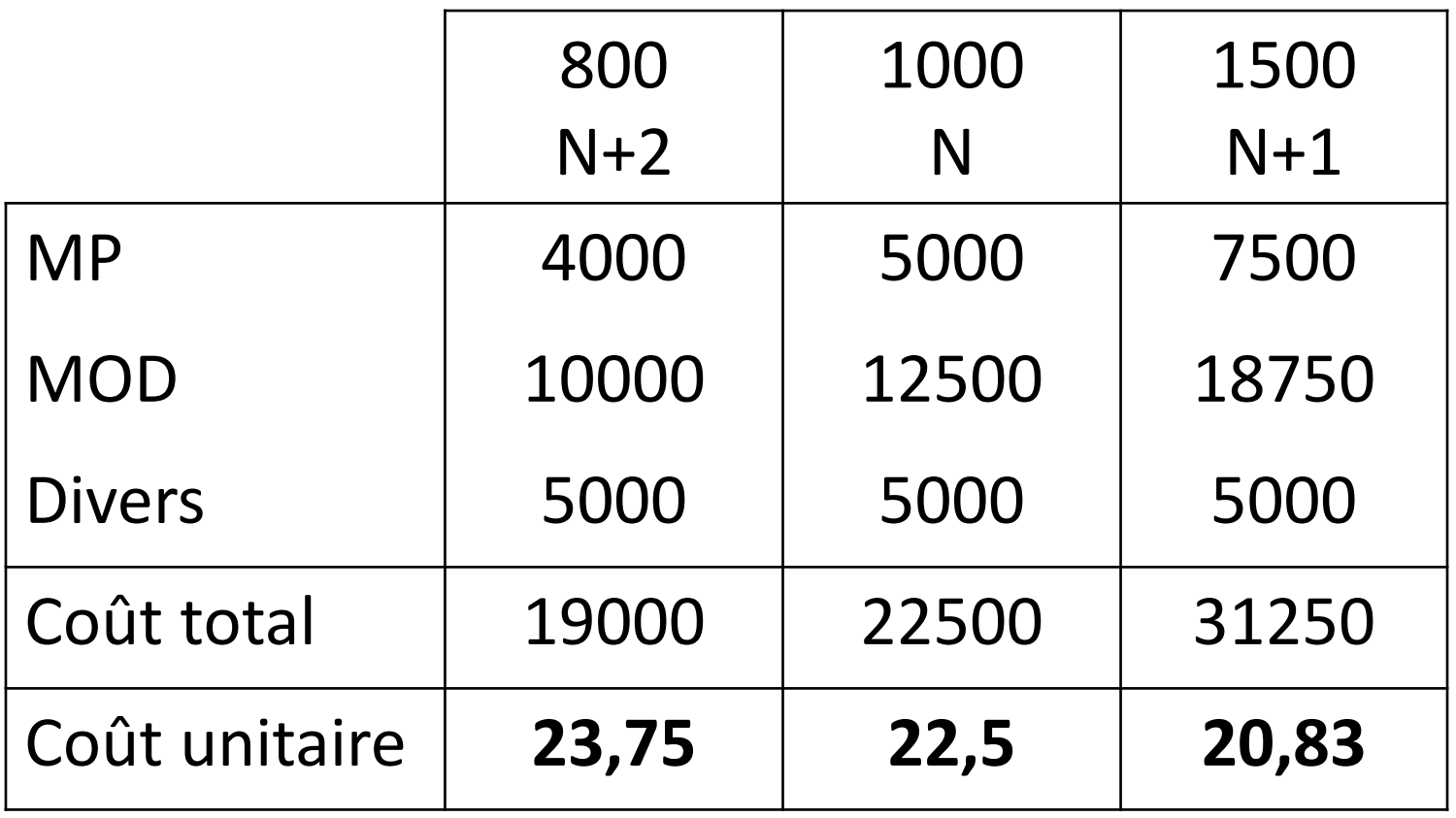

Le coût unitaire se modifie selon le volume de l'activité de l'entreprise:

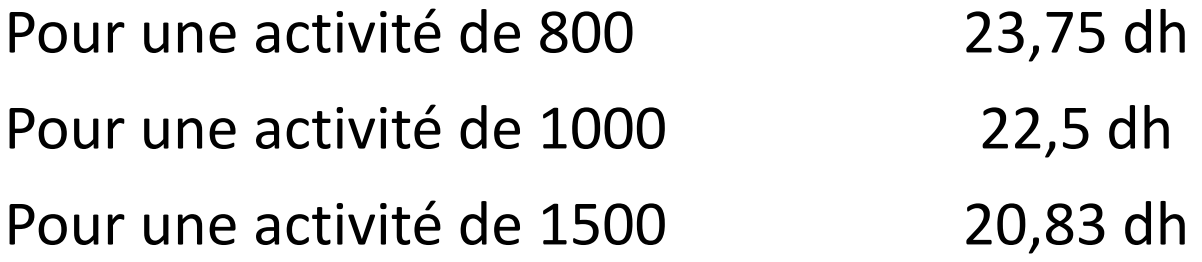

Cette variation s'explique par la nature de certaines charges:

### **Le coût unitaire variable reste constant Le coût unitaire fixe varie**

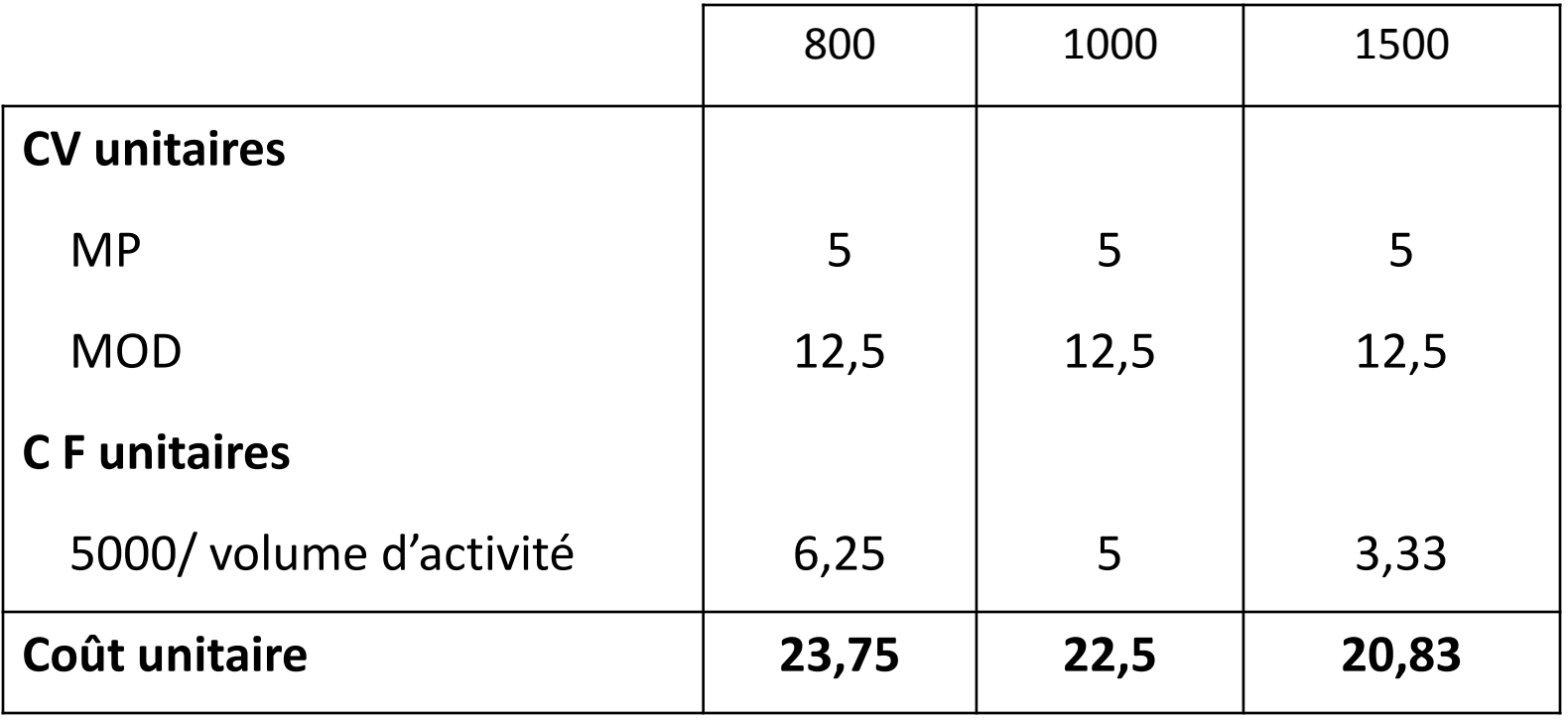

Les charges variables unitaires restent identiques quelle que soit l'activité:

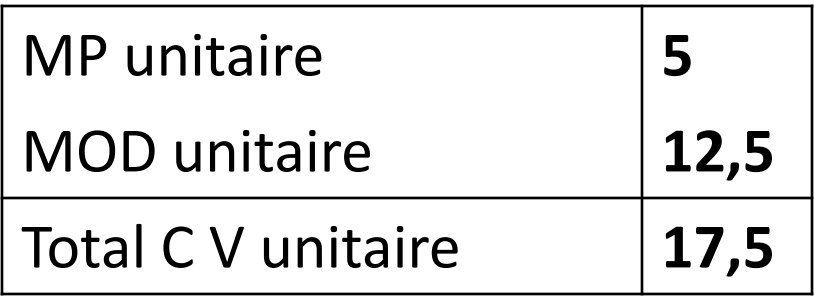

Par contre les charges fixes sont constantes globalement, mais leur **montant unitaire varie**

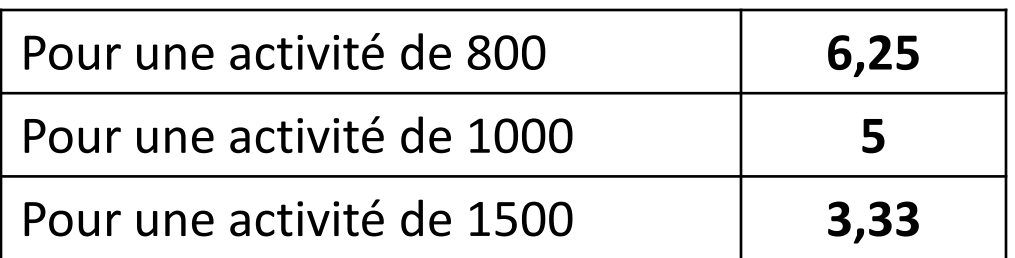

#### Nous pouvons alors établir l'égalité suivante:

Coût de revient unitaire  $=$  Coût variable unitaire  $+$  Charges Fixes Volume d'activité

Chaque variation du niveau d'activité a un effet mécanique sur le coût unitaire

Chaque baisse du niveau d'activité a un effet mécanique sur le coût unitaire

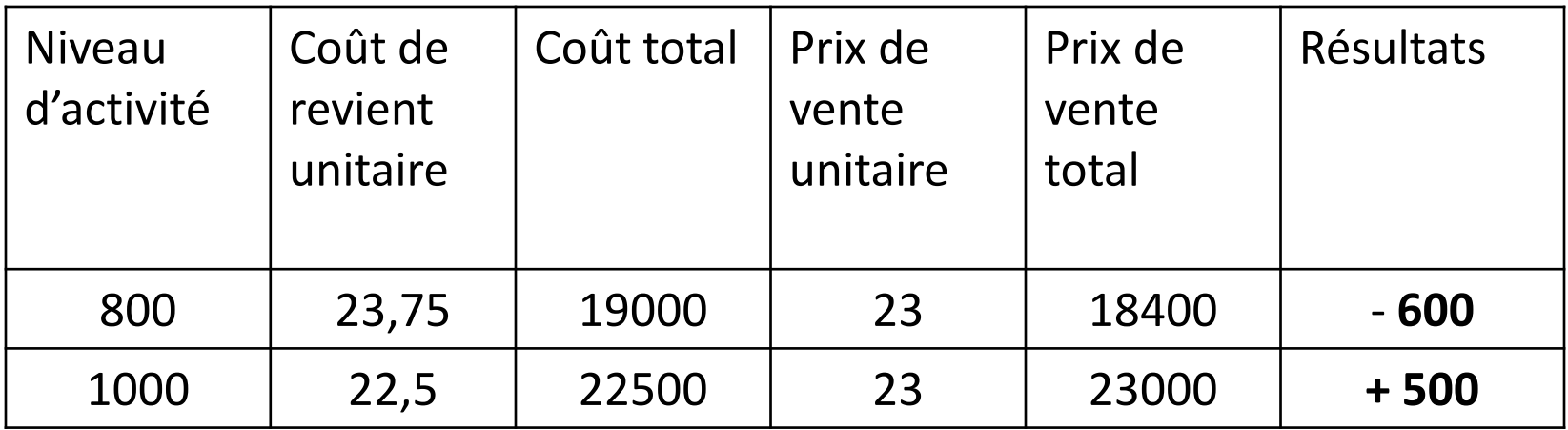

- À partir du tableau on peut conclure, si on ne tient pas compte de la variation de l'activité que:
- En période N+2 , pour une activité de 800 unités, le produit vendu n'est plus intéressant puisqu'il entraîne des pertes: - 600.
- Pour cela, il nécessaire que les charges fixes soient imputées aux coûts selon un **coefficient d'imputation rationnelle: CR**

# Principes de la méthode

• Le principe de cette méthode réside dans le rattachement des coûts fixes à un niveau **d'activité normale**

# •**Comment?**

• **Le coefficient d'imputation rationnelle**

CIR = Activité réelle Activité normale

• Le coefficient d'IR sert à déterminer les charges fixes à imputer aux coûts

**Définition de l'activité normale:**

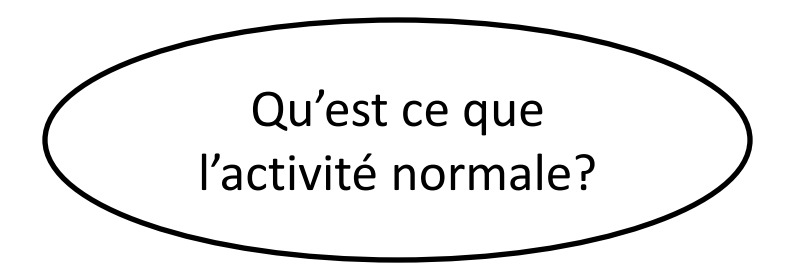

L'activité normale peut être déterminée par référence à la **capacité de production**

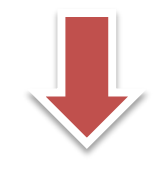

C'est l'activité que l'entreprise est capable d'avoir pour une utilisation « optimale » de ses capacités de production

Charges fixes imputées  $=$  Charges fixes réelles  $\frac{1}{x}$  Coefficient d'IR

Reprenons l'exemple de départ, en retenant une activité normale de 1000 unités pour un montant de charges fixes de 5000 dhs.

Le coefficient d'IR pour les productions suivantes est de: 800 unités :

1500 unités:

On obtient :

 $800/1000 = 0,8$ 

 $1500/1000 = 1,5$ 

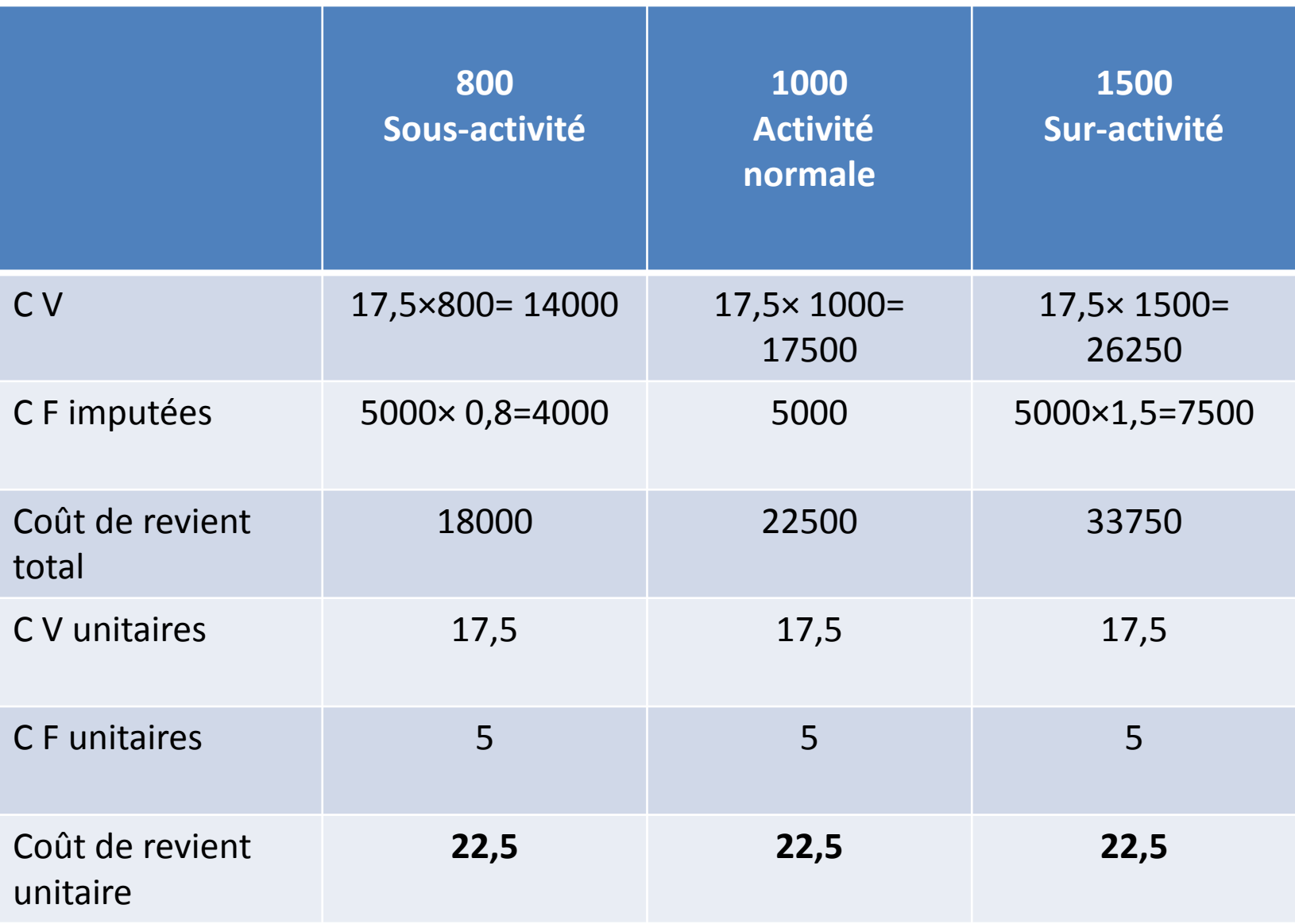

#### **Commentaire:**

Nous constatons que le coût de revient unitaire est constant quel que soit le niveau d'activité;

La pratique de l'imputation rationnelle des frais fixes entraîne **des différences d'imputation** (différences sur niveau d'activité) et qui peuvent être:

Soit un coût de la sous-activité

Soit un boni de sur-activité

# INTÉRÊTS POUR LA GESTION DE L'IR

- grâce à l'IR, il est possible de décomposer le résultat de la période en une somme algébrique de deux composantes:
	- Un résultat calculé à partir du coût d'imputation rationnelle, qui ne dépend pas des fluctuations du niveau d'activité;
	- Un résultat dû aux effets mécaniques de la variation du niveau d'activité, qui n'est autre que la différence d'imputation rationnelle.
- Dans notre exemple, le résultat de 600 réalisé pour une activité de 800 unités s'analyse ainsi:
	- Un résultat sur la vente des 800 produits égal à:

 $800 \times (23 - 23,75) = -600$ 

Un résultat calculé à partir de l'IR:

 $800 \times (23 - 22,5) = 400$ 

Un coût de la sous-activité égal à:  $5000 \times 0,2 = 1000$ 

On retrouve:

 $-600 = +400 - 1000$ 

Résultat global de la période

Gain sur les 800 produits vendus Coût de la sousactivité

- La connaissance de cette décomposition algébrique est très importante pour prendre des décisions de gestion;
- Le suivi des coûts est d'autre part facilité; l'IR permet de **« départager » les effets des deux causes possibles suivantes de la dégradation des coûts:**

Dégradation des conditions d'exploitation; Effet mécanique de la variation du niveau d'activité.

- Si le coût unitaire varie dans le temps malgré l'IR, cela peut résulter:
	- De l'augmentation des charges fixes en raison d'un changement de structure (par exemple, achat d'une machine supplémentaire qui entraîne l'augmentation des amortissements);
	- $\Box$ De la variation du coût unitaire des charges variables (par exemple, hausse des prix d'achat des matières premières, hausse des salaires, améliorations ou dégradations des rendements..);
	- Qou d'une combinaison de ces deux facteurs

# Méthodes des coûts variables

• Ces méthodes ont en commun de ne prendre en compte dans le coût des produits **qu'une partie des charges** ( charges variables), tandis que les charges résiduelles (généralement des charges fixes) sont rassemblées en une ou plusieurs masses convenablement choisies.

- On distingue généralement les méthodes suivantes:
	- La méthode du **DIRECT COSTING**;

## Le **SEUIL DE RENTABILITE;**

La méthode des **COÛTS MARGINAUX**

# Méthode du direct costing

- Fondements de la méthode
- Les charges sont ventilées en charges fixes et charges variables. Seules les charges variables sont ensuite ventilées entre les différents produits;
- Les ventes sont également ventilées par produits, ce qui permet de calculer pour chaque produit **Marge sur coûts variables (M/CV) = ventes – charges variables**
- Les frais fixes sont ensuite retranchés globalement de la somme algébrique des marges sur coûts variables. **argscoûts variables (M/CV) = ventes – charges variables**

Les frais fixes sont ensuite retranchés globalement de la somme algébrique des marges sur coûts variables.

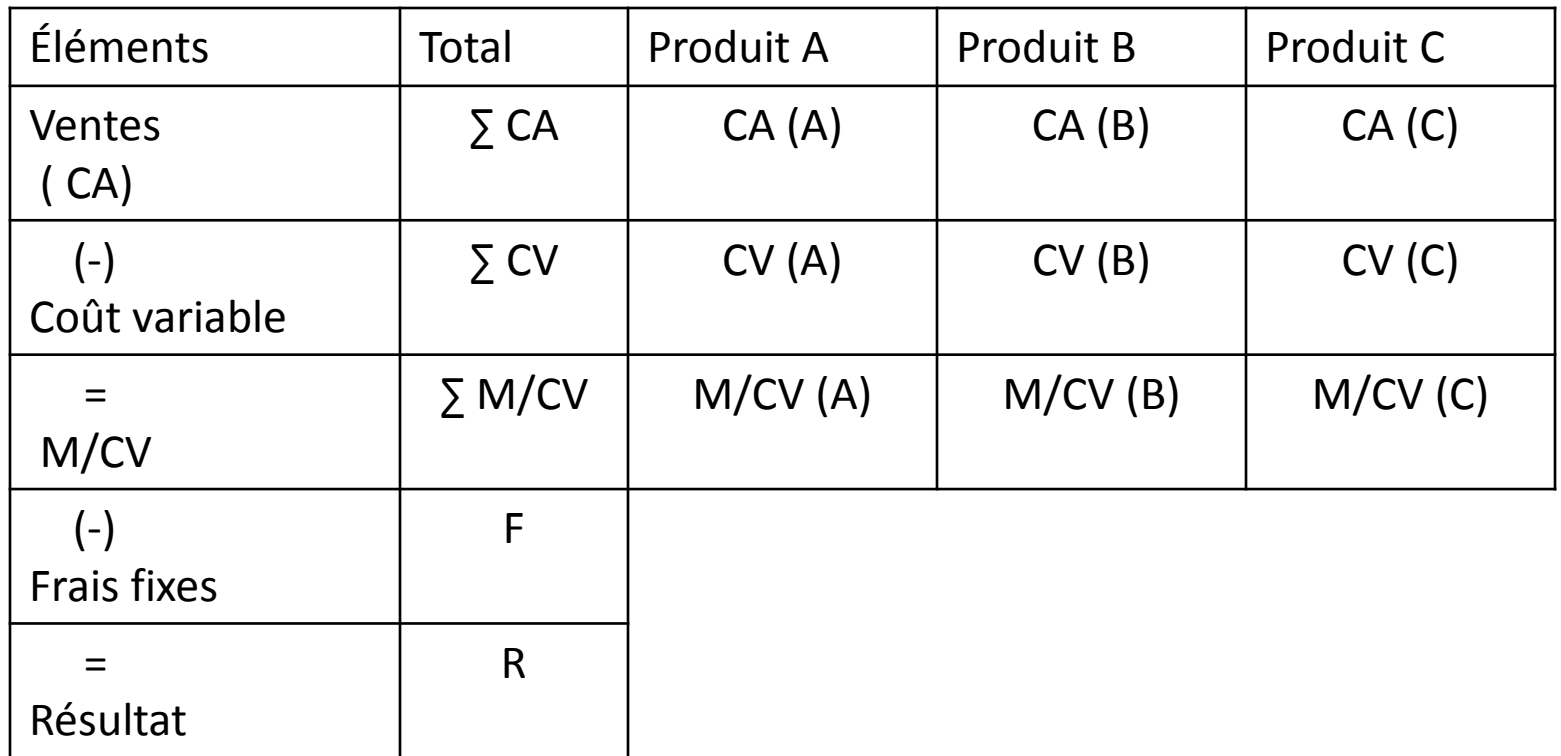

La méthode du direct costing permet donc d'expliquer le résultat global de la manière suivante:

 $R$ **ésultat Global =**  $\Sigma$  **M/CV – Frais Fixes** 

#### **Exemple:**

Supposons une entreprise qui fabrique et qui vend deux produits A et B. le coût fixe global est de 30000 dhs (60% pour A et le reste pour B):

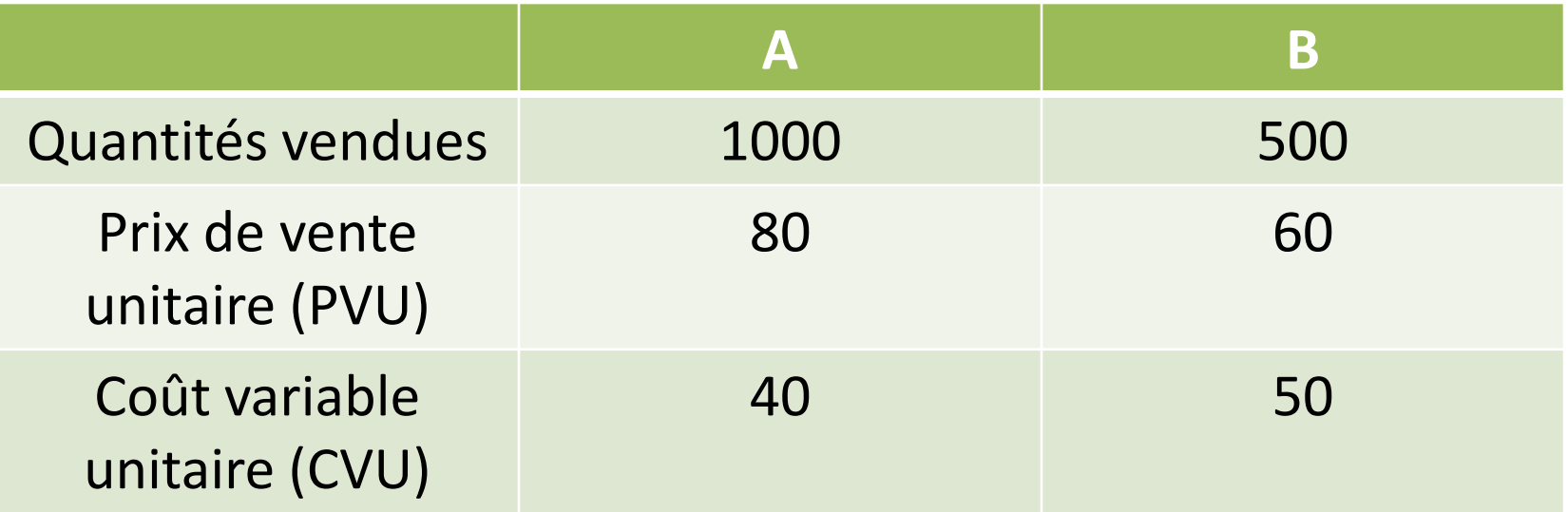

#### Analyser la rentabilité des deux produits A et B?

#### **Corrigé:**

#### **Raisonnement par le coût complet:**

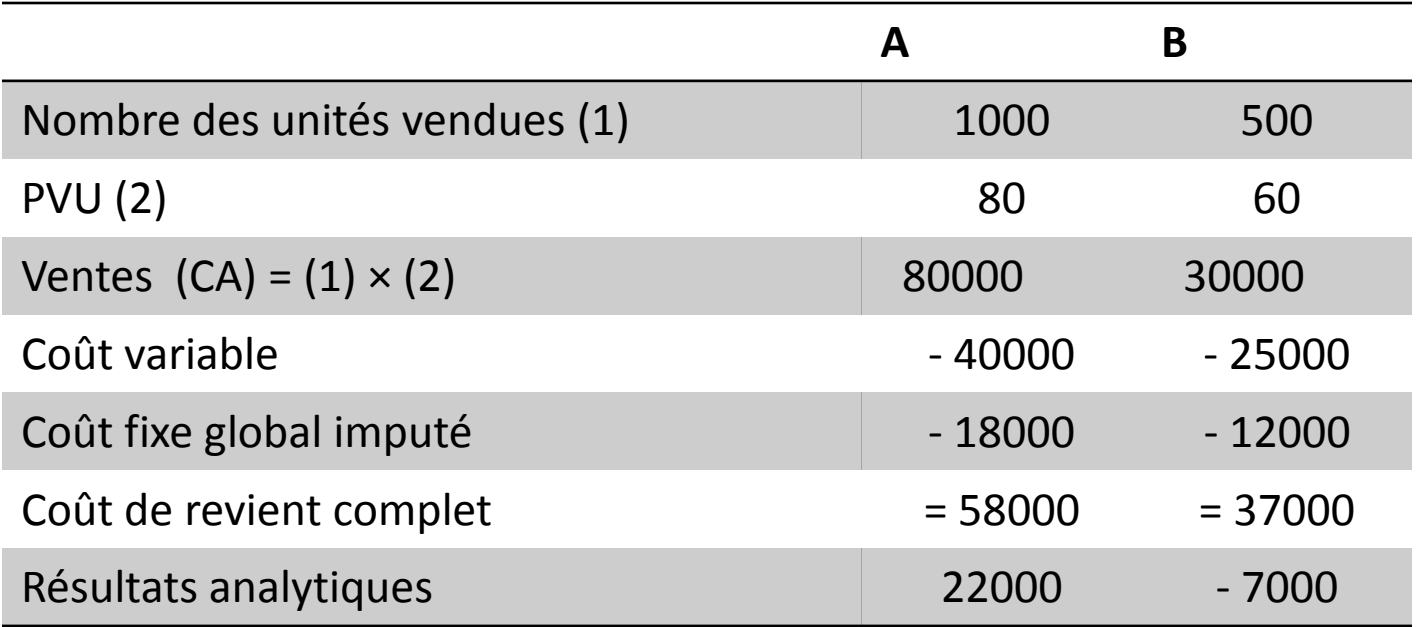

- On constate que l'entreprise dégage une perte sur B .
- **Faut –il donc abandonner la production de B?**
- Dans le cas d'abandon de B, les charges fixes ( de structure) seront répercutées en totalité sur A et viendront diminuer ses bénéfices, soit:

Résultat de A = ventes de A – coût de revient complet de A

10000 = 80000 - 70000

**Bénéfice global de l'entreprise deviendra égal à 10000 dhs au lieu de 15000 dhs**

### **Raisonnement par le direct costing:**

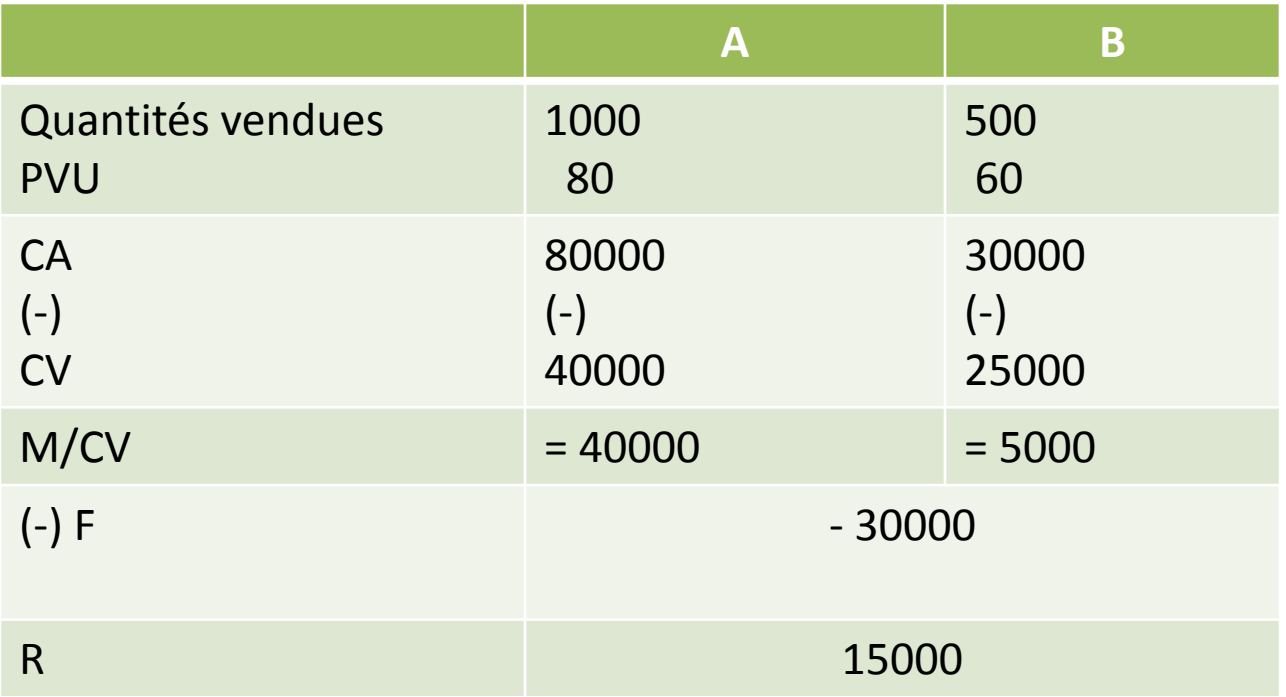

• On remarque que l'entreprise dégage sur les deux produits une marge positive

> **Les deux produits contribuent à la couverture des charges fixes**

**Du point de vue du direct costing les deux produits sont rentables**

### MÉTHODE DU DIRECT COSTING ÉVOLUÉ

- C'est une méthode de calcul des coûts, combinant, dans la distinction des charges les critères variable/fixe d'une part, et direct/indirect d'autre part;
- Certaines charges de structure peuvent être propres à telle ou telle fabrication;
- Elle fait apparaître une seconde marge appelée marge semi-brute ou marge sur coûts spécifiques.

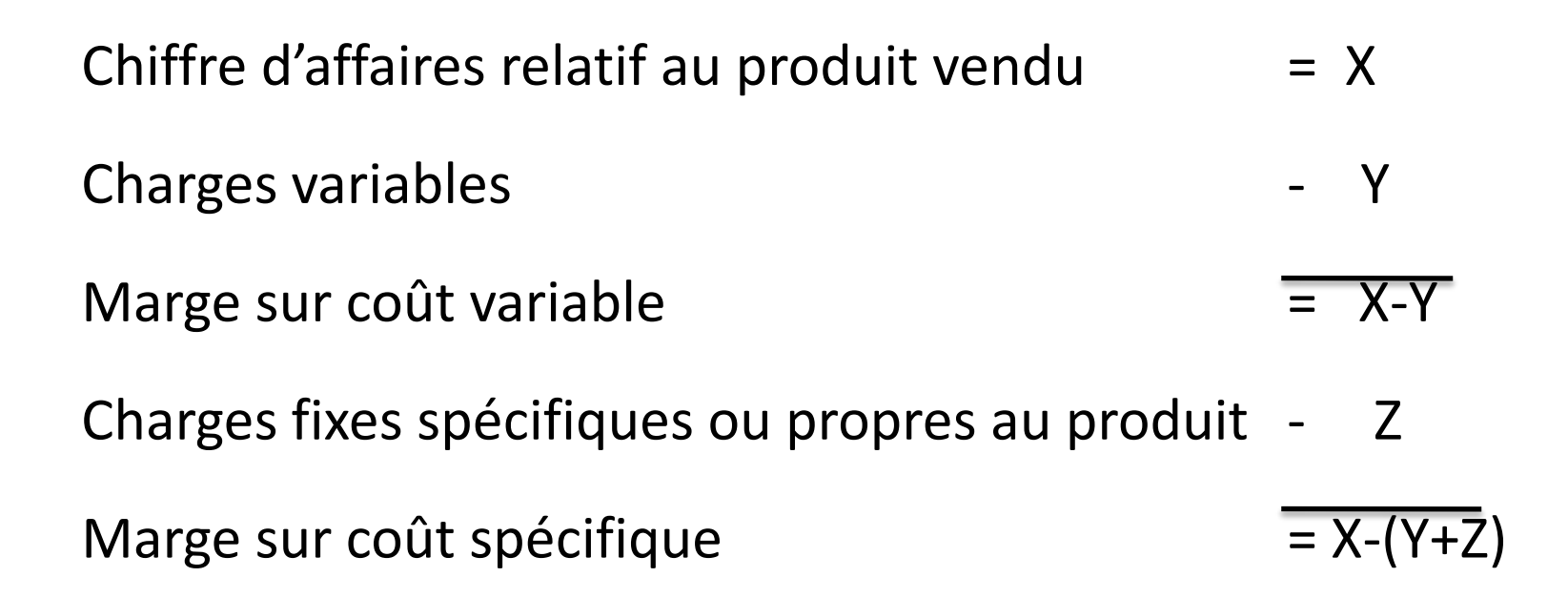

## L'ensemble de ces marges permet de couvrir les charges fixes communes et de dégager un résultat global

### **Application:**

### Considérons le cas d'une entreprise qui fabrique deux produits X et Y:

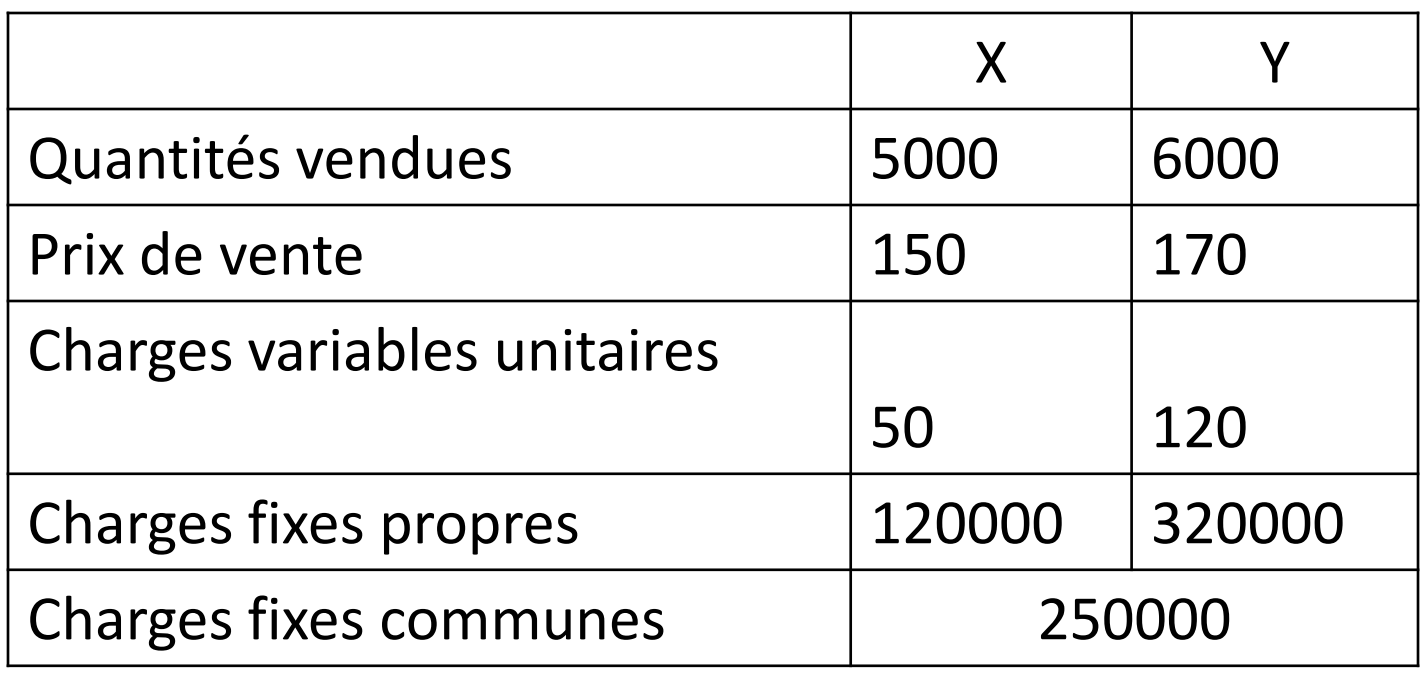

### **TRAVAIL A FAIRE:**

Présenter le compte de résultat différentiel selon la méthode du direct costing évolué?

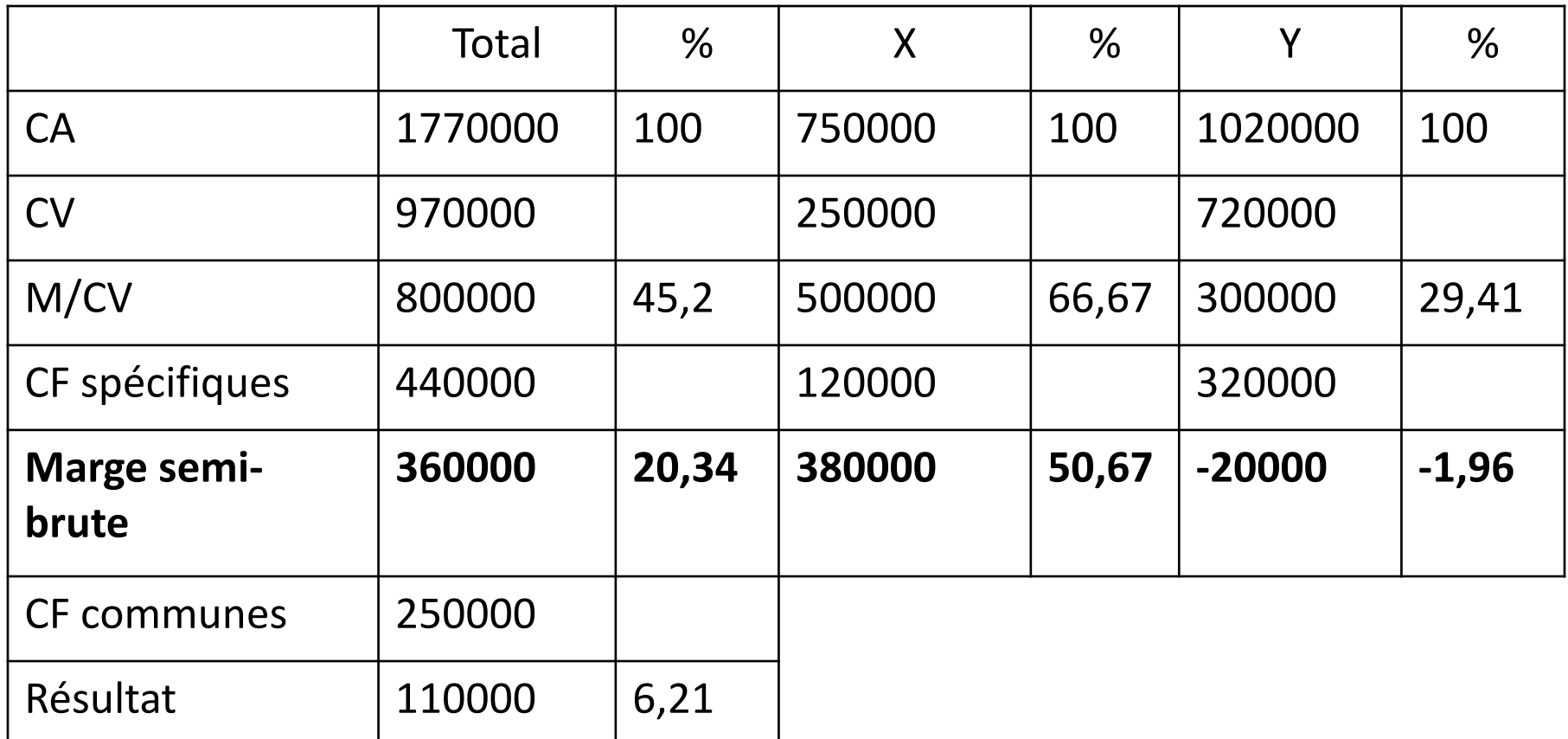

- **Commentaire:**
- La marge sur coût variable de Y est insuffisante pour couvrir les charges fixes spécifiques;
- La marge semi-brute est, en effet négative elle ne contribue pas à la couverture des charges fixes communes.
- Deux décisions s'offrent à l'entreprise:
	- Soit elle arrête la fabrication de Y puisque sa marge spécifique est négative;
	- ❖ Soit elle améliore sa M/CV pour générer une marge spécifique positive.
- La profitabilité du produit est jugée par l'existence d'une marge spécifique positive;
- La somme des marges semi-brutes qui viendront compenser les charges fixes communes à l'ensemble de l'entreprise.

# Seuil de rentabilité

### • Définition

- Le SR est le chiffre d'affaires pour lequel l'entreprise ne réalise ni bénéfices, ni pertes.
- C'est donc le volume d'activité auquel correspond un résultat nul.
- On emploie aussi les appellations suivantes:
	- Chiffre d'affaires ou point critique;
	- Point mort;
	- Point-zéro;
	- Point d'équilibre;
	- Point de profitabilité.

# • OBJET

- Le **SR** a pour objet :
	- De déterminer le volume d'activité minimum nécessaire à l'entreprise pour que le chiffre d'affaires hors taxes correspondant à ce volume couvre l'ensemble des charges;
	- De mettre en évidence les relations entre:
		- Le niveau d'activité (les ventes);
		- Les charges;
		- Le résultat.
	- D'établir des prévisions.

# • CALCUL DU **SR**

- La détermination du SR repose sur deux hypothèses essentielles:
	- Le caractère linéaire des charges variables;
	- La fixité des charges de structure indépendantes du niveau d'activité.
- Deux méthodes sont retenues, pour la détermination du SR:
	- La méthode algébrique;
	- La méthode graphique.
- **La méthode algébrique:**
- Soit:
	- C : le coût total;
	- cvu: le coût variable unitaire;
	- F: les charges fixes globales;
	- pu: le prix de vente unitaire ;
	- Q: quantité fabriquée et vendue.
- Le coût global est égal à:  $C = Q \times cvu + F$  (I)
- o Au point mort, on a:
	- $CA = Q \times pu = C$  (II)

En rapprochant (I) et (II) on obtient:

 $Q =$ F pu - cvu

 $Q =$ Charges fixes

Marge unitaire

#### **SR en valeur**

**CA**: chiffre d'affaires; **v** : coefficient supposé constant de frais variables: CV/CA ; **F**: frais fixes

Coût total **: C= v CA + F**

Le seuil de rentabilité est atteint lorsque: X = C avec X est le chiffre d'affaires critique Donc:  $X = VX + F$  $X - V X = F$  $X(1 - v) = F$  $X = F / 1 - v$  $X = F/t$ Avec t = taux de marge sur coût variable **t = marge sur coût variable / CA** 

## • **Méthode graphique:**

## • **Exemple:**

- Considérons une entreprise dont l'activité est mesurée en dhs de chiffre d'affaires. Durant une période donnée:
	- Le CA correspond à la vente de 10000 articles à 100 dh l'unité soit 1000000 dhs,
	- Les charges fixes globales se sont élevées à : 250000
	- Les charges variables globales se sont élevées à: 600000
- Quel est le chiffre d'affaires critique?

### La situation de l'entreprise peut ainsi être formulée:

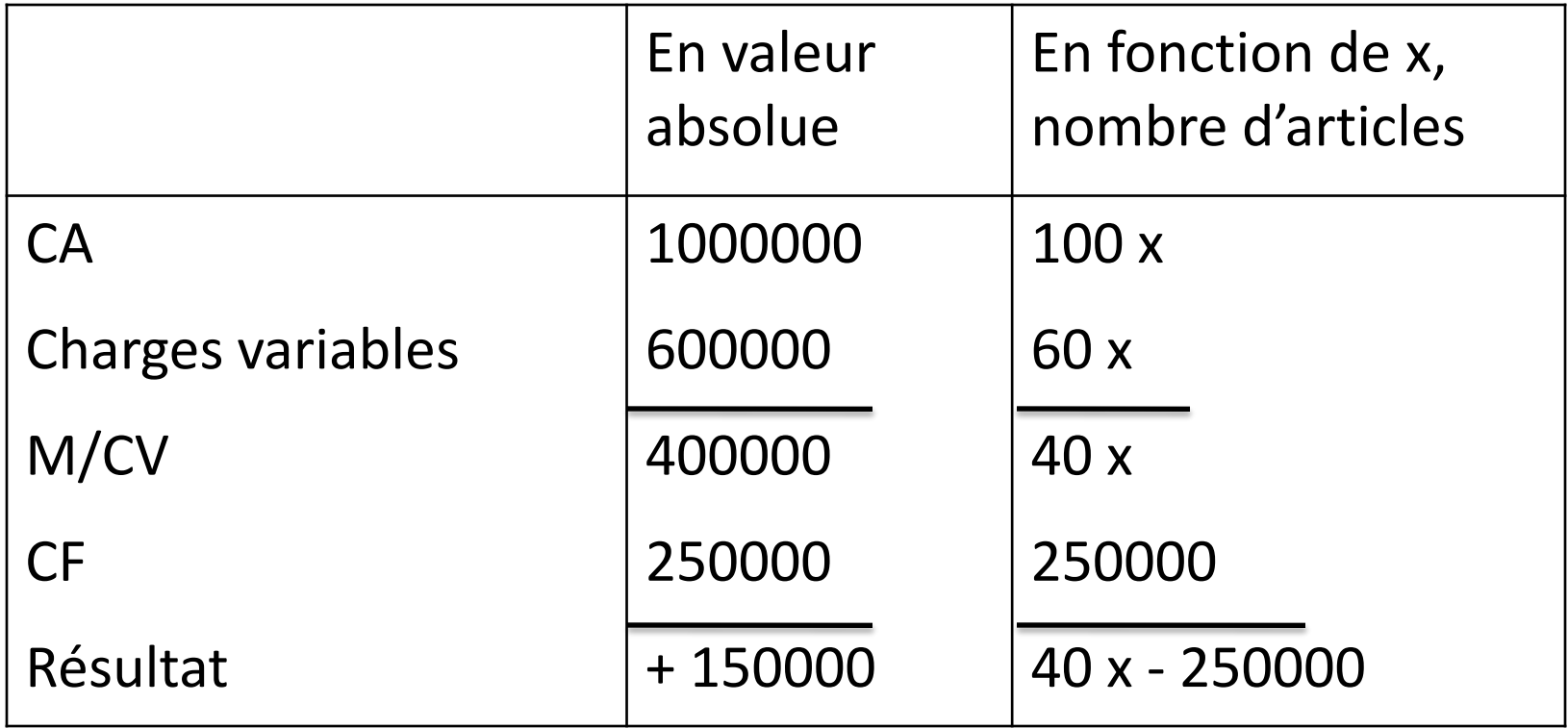

- Il suffit pour cela de traduire les différents paramètres sous forme d'équations de droite. On distingue trois types de graphiques
- **Premier graphique:**
- il illustre le principe que le SR est atteint lorsque la M/CV est égale aux charges fixes.
- Il faut trouver l'équation des charges fixes et celle de la M/CV:
	- Équation des charges fixes: y=b donc y=250000
	- Équation de la M/CV: y= ax, avec a correspondant au taux de M/CV; donc  $y = 0.4 x$

Le SR est atteint lorsque:  $M/CV = F$  $0,4 x = 250000$ x= 625000 dhs On obtient le graphique ci-après:

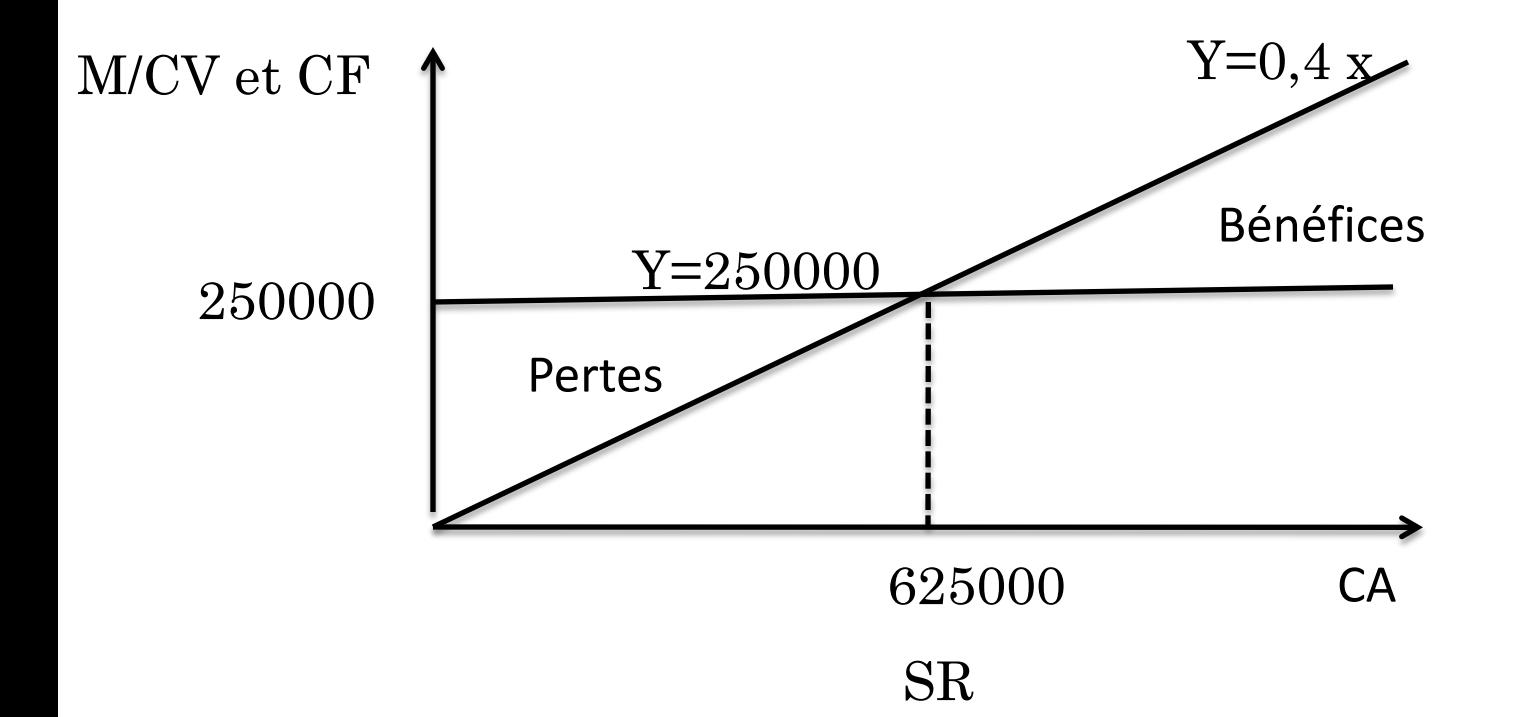

- **Deuxième graphique:**
- Ce deuxième graphique traduit le fait que le SR est le chiffre d'affaires qui couvre la totalité des charges: **CA = charges totales**
- il nécessaire de déterminer l'équation du CA et celle des charges totales; on obtient à partir de l'exemple ci-dessus:
	- $-$  Équation du CA:  $y = 100 x;$
	- $-$  Équation des charges :  $y = 60x + 250000$ .
- Donc:  $100 x = 60 x + 250000$
- $x = 6250$  chiffre d'affaires critique =  $6250 \times 100$
- $x = 625000$  dhs.

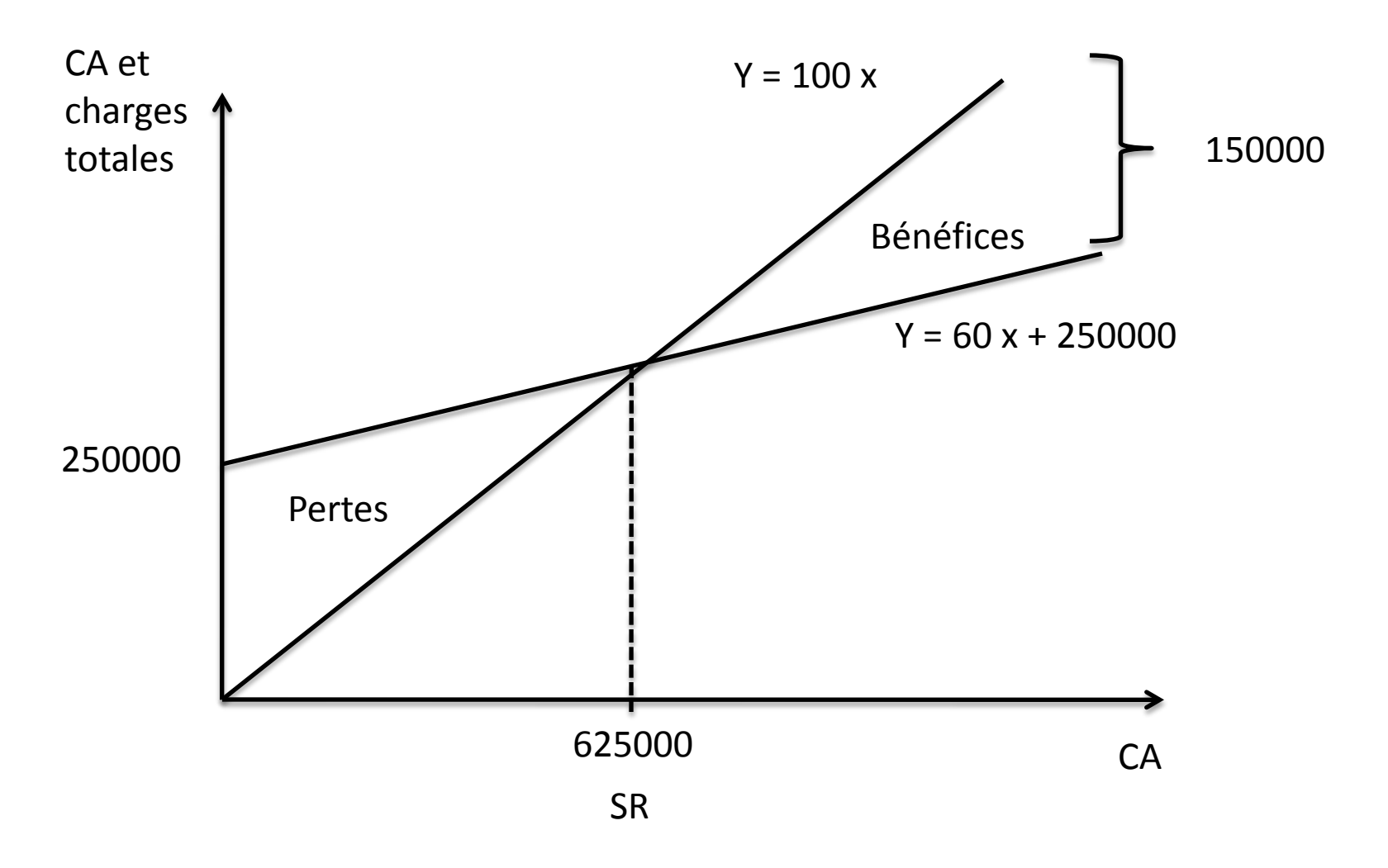

- **Troisième graphique:**
- Il s'agit d'exprimer graphiquement le principe suivant lequel le SR est le chiffre d'affaires pour lequel le résultat est égal à zéro;
- Pour construire le graphique on a besoin de l'équation du résultat:

 $-$  Équation du résultat:  $y = M/CV - F = 40x - 250000$ 

•  $SR = 625000$  dhs

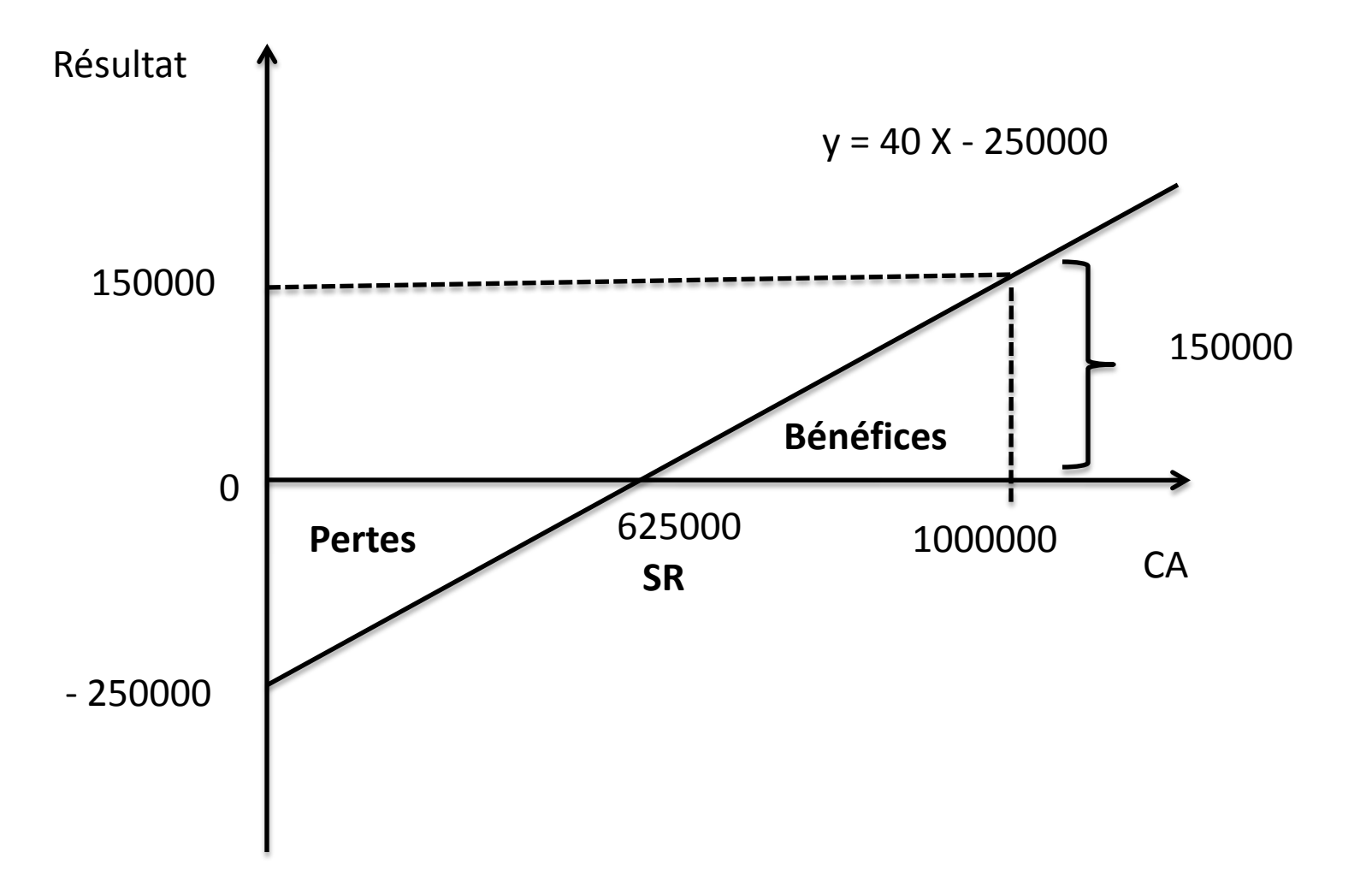

57 On atteint le SR quand la droite du résultat coupe celle du chiffre d'affaires (l'axe des abscisses)

## DÉTERMINATION DE LA DATE À LAQUELLE LE SR EST ATTEINT

- Si la période considérée est l'année civile
- Si les ventes sont également réparties sur toute l'année
- On peut écrire que le SR est atteint au bout de:

SR

- $\bullet$  360 jours  $\overline{\mathsf{x}_{_\text{CA}}}$
- Dans notre exemple:
- $360 \times 650000/1000000 = 225$  jours
- Soit approximativement, le 15 août

# La marge et l'indice de sécurité

- **La marge de sécurité (MS)** est le montant de chiffre d'affaires qui excède le SR:
- $\bullet$  MS = CA SR
- Cette marge mesure le degré de risque de l'entreprise face à d'éventuelles récessions. Plus la marge est importante et plus le risque diminue. De même, elle indique si l'entreprise est profitable ou non.

• L'indice de sécurité (IS) s'obtient par le rapport:

• 
$$
IS = \frac{MS}{CA}
$$

• Plus l'indice est élevé, moins elle court un risque de pertes et plus forte est la profitabilité de l'entreprise. L'indice exprimé en taux (%) permet d'apprécier la marge de manœuvre de l'entreprise en matière d'action sur ses prix de vente. Plus le taux est élevé et plus grande est la marge de manœuvre.